## **VMT-Preisübersicht** Stand 01.08.2021

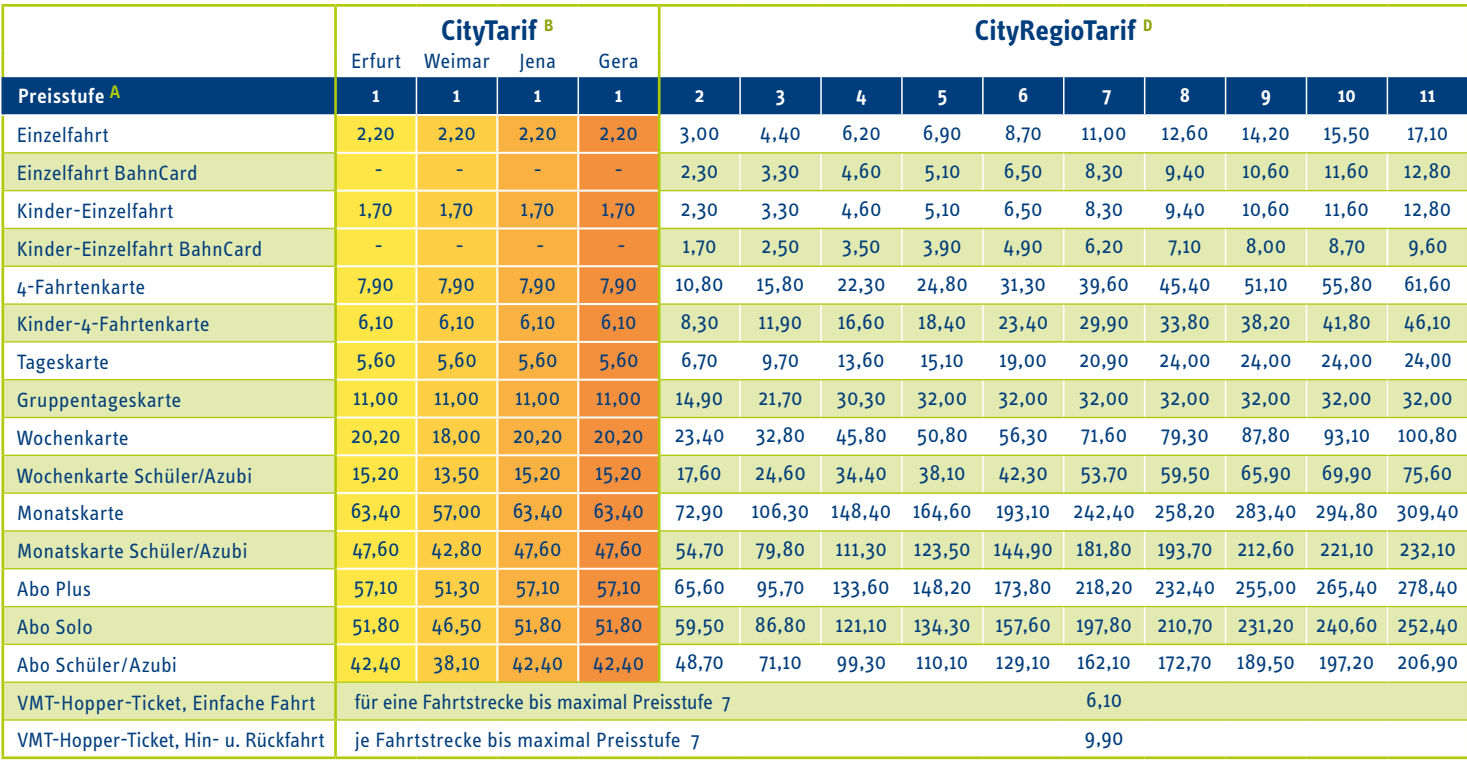

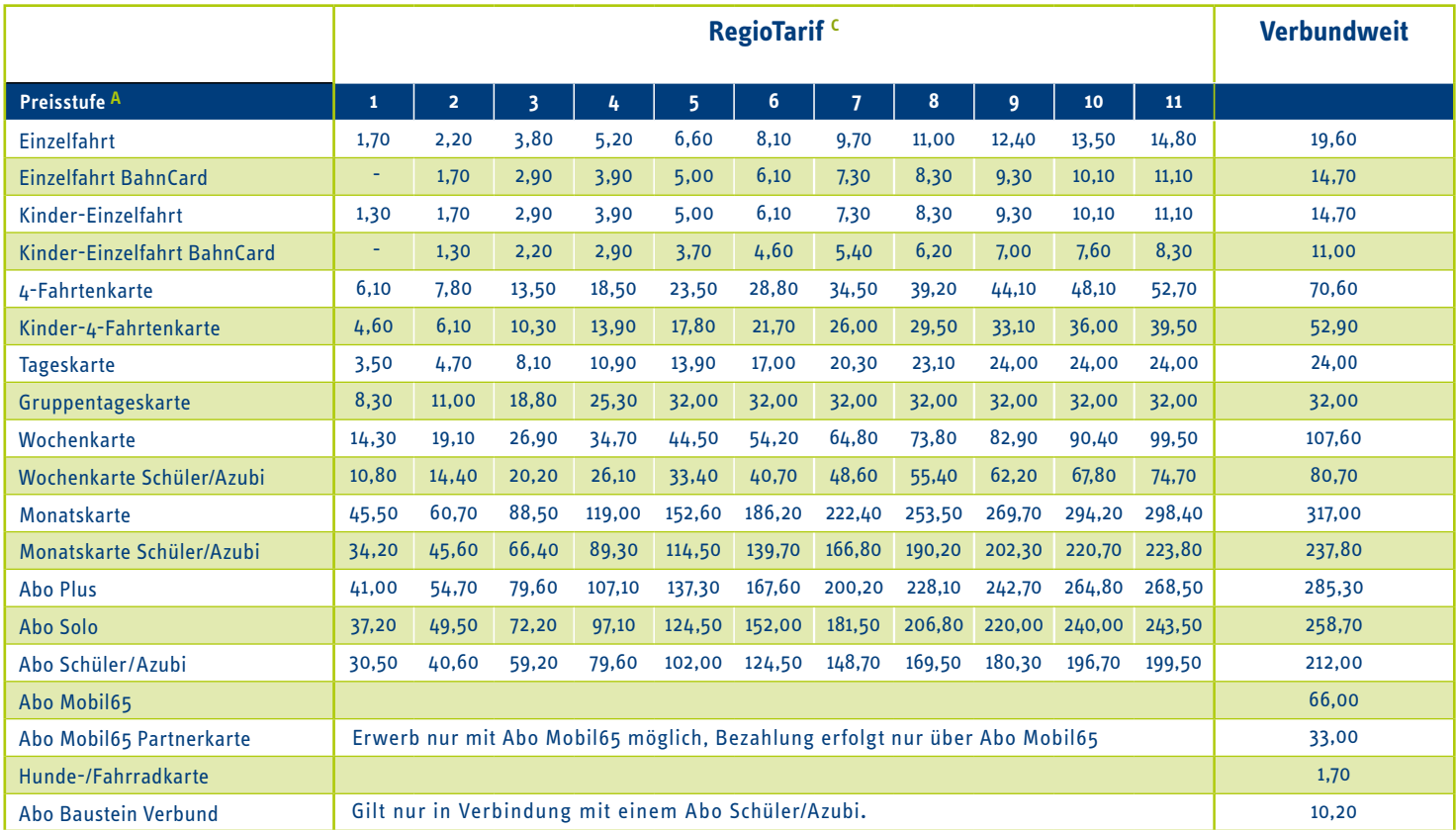

## **Erläuterungen:**

- **A** Ermittlung der Preisstufe: Entlang des Linienverlaufs im Tarifzonenplan die Anzahl der zu befahrenden Tarifzonen auszählen.
- **B**  Der CityTarif gilt in der jeweiligen CityZone Erfurt, Weimar, Jena oder Gera.
- **C**  Der RegioTarif gilt in den RegioZonen.
- **D** Der CityRegioTarif verbindet City- und RegioZonen. Er gilt, wenn der Linienverlauf sowohl CityZonen als auch RegioZonen berührt.

Zur Nutzung der 1. Wagenklasse in den Eisenbahnen (Abellio Rail Mitteldeutschland GmbH, DB Regio AG und Erfurter Bahn GmbH) kann eine Zuschlagskarte erworben werden (gilt nicht für Schüler/Azubi-Zeitkarten, VMT-Hopper-Tickets sowie Schwerbehindertenausweise). Die Zuschlagskarte kostet unabhängig von der gelösten Preisstufe 3,00Euro für die Einzelfahrt, 15,00Euro für die Wochenkarte, 50,00Euro für die Monatskarte und 25,00 Euro im Monat für Abo-Karten.

Alle Preise sind in Euro angegeben. Gültig ab 01.082021. Es gelten die von den Genehmigungsbehörden genehmigten Tarife, Tarifbestimmungen und Beförderungsbedingungen. Änderungen vorbehalten. Einzelangaben ohne Gewähr.